# **SAN DIEGO PUBLIC LIBRARY PATHFINDER** *Wolfgang Amadeus Mozart*

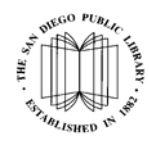

2006 marks the  $250<sup>th</sup>$  anniversary of the birth of Wolfgang Amadeus Mozart. Mainly Mozart, in collaboration with more than 60 area arts organizations, leads a year-long celebration of Mozart-themed events. More than 270 programs ranging from full orchestra, art exhibits, dance and opera to intimate chamber ensembles—will be presented at venues throughout San Diego. The Central Library begins its Winter/Spring concert series with an all Mozart program January 29 at 2:30 pm.

The materials listed are just a small selection of the Central Library's online resources, books for adults and children, videos, and audio books related to Mozart. Many of these are also available at one or more of the 34 branch libraries.

#### **Catalog**

You can locate books or other items by searching the library catalog (http://sdplweb.sannet.gov/) on your home computer or a library computer. Select the type of search (keyword, title, author or subject) via the drop-down menu, enter your search terms and click on the "Search" button.

Here are some suggestions for SUBJECT searches. To find materials on Mozart, search for *Mozart, Wolfgang Amadeus, 1756-1791*. For information on Mozart for children, search *Mozart, Wolfgang Amadeus, 1756-1791 -- Juvenile literature.* 

In KEYWORD searching, words can be combined. For example, you could search for *Mozart and Opera.* By clicking in the dropdown menu you can limit the search by material type like Video, Musical Score or Music (CD). For example, enter *Magic Flute,* limit it to *Music (CD)* and click Keyword. This search will display only compact discs of the *Magic Flute.*

#### **Internet Sites**

*The Mozart Project: The Life, Times and Music of Wolfgang Amadeus Mozart* contains a biography of Mozart, a list of compositions, a bibliography and links to related resources.

http://www.mozartproject.org/

*Mainly Mozart Festival* offers chamber music and recitals in San Diego County and in Mexico. http://mainlymozart.net/

#### **Online Databases**

The library offers free access to numerous databases through its web site (http://www.sandiegolibrary.org) available at home (for library card holders) and in the library. One useful database for finding relevant articles is the following:

#### *MasterFILE Premier*

Offers full-text articles from more than 2000 magazines, covering a broad range of disciplines, including music. Also contains a collection over 100,000 images.

#### **Books**

*Cambridge companion to Mozart* (2003) edited by Simon P. Keefe. 780.92/CAMBRIDGE This volume contains comprehensive coverage of all his important works.

#### *[Classical style: Haydn, Mozart, Beethoven](http://sddpweb2.sirsi.net/web2/tramp2.exe/do_keyword_search/guest?setting_key=files&record_screen=record_brief.html&*search_button=keyword&servers=1home&index=default&query=0393040208)* (1997) by Charles Rosen. 780.9033/ROSEN

Revised and enlarged edition of the author's 1970 landmark work on the compositions of the trio of musical geniuses who forever changed the face of music.

## *[Compleat Mozart: a guide to the musical works of](http://sddpweb2.sirsi.net/web2/tramp2.exe/do_keyword_search/guest?setting_key=files&record_screen=record_brief.html&*search_button=keyword&servers=1home&index=default&query=0393028860)  [Wolfgang Amadeus Mozart](http://sddpweb2.sirsi.net/web2/tramp2.exe/do_keyword_search/guest?setting_key=files&record_screen=record_brief.html&*search_button=keyword&servers=1home&index=default&query=0393028860)* (1990) by Neal

Alexander Zaslaw. 780.92/ZASLAW A marvelous collection of program note-length essays for all 801 Mozart works.

## *[Great Masters. Mozart, his life & music](http://sddpweb2.sirsi.net/web2/tramp2.exe/do_keyword_search/guest?setting_key=files&record_screen=record_brief.html&*search_button=keyword&servers=1home&index=default&query=1565853776)* (2001) by

Robert Greenberg. CD B/MOZART Series of lectures presented on CD on the life of Mozart.

## *[The life of Wolfgang Amadeus Mozart](http://sddpweb2.sirsi.net/web2/tramp2.exe/do_keyword_search/guest?setting_key=files&record_screen=record_brief.html&*search_button=keyword&servers=1home&index=default&query=9626341440)* (1997) by

Perry Keenlyside. CD B/MOZART Presents the compelling story of the most naturally gifted musician of all time.

*[Magic flute; an opera in two acts](http://sddpweb2.sirsi.net/web2/tramp2.exe/do_keyword_search/guest?setting_key=files&record_screen=record_brief.html&*search_button=keyword&servers=1home&index=default&query=magic+flute+two+libretto+1956)* (1956) by Wolfgang Amadeus Mozart. 782.12/MOZART English version of the libretto.

*[Mozart](http://sddpweb2.sirsi.net/web2/tramp2.exe/do_keyword_search/guest?setting_key=files&record_screen=record_brief.html&*search_button=keyword&servers=1home&index=default&query=0670882380)* (1999) by Peter Gay. B/MOZART This biography provides a delightful introduction to the composer.

*[Mozart: a cultural biography](http://sddpweb2.sirsi.net/web2/tramp2.exe/do_keyword_search/guest?setting_key=files&record_screen=record_brief.html&*search_button=keyword&servers=1home&index=default&query=015100482X)* (1999) by Robert W.

Gutman. B/MOZART Portrays a musical genius who slowly and painfully gains maturity from his father's shadow.

#### *[Neue Ausgabe shamtlicher werke](http://sddpweb2.sirsi.net/web2/tramp2.exe/do_keyword_search/guest?setting_key=files&record_screen=record_brief.html&*search_button=keyword&servers=1home&index=default&query=ocm02340182)* (1998) by Wolfgang Amadeus Mozart. M 780/MOZART

Complete edition of Mozart's work.

### *[What to listen for in Mozart](http://sddpweb2.sirsi.net/web2/tramp2.exe/do_keyword_search/guest?setting_key=files&record_screen=record_brief.html&*search_button=keyword&servers=1home&index=default&query=0671750925)* (1991) by Robert

Harris. 780.92/HARRIS Introduces those with limited musical knowledge to a sophisticated composer.

### **Compact Discs**

*[Essential Mozart](http://sddpweb2.sirsi.net/web2/tramp2.exe/do_keyword_search/guest?setting_key=files&record_screen=record_brief.html&*search_button=keyword&servers=1home&index=default&query=ocm49783297)* (2001). CD 784.2/MOZART Perfect introduction to Mozart.

*[Mozart heroines](http://sddpweb2.sirsi.net/web2/tramp2.exe/do_keyword_search/guest?setting_key=files&record_screen=record_brief.html&*search_button=keyword&servers=1home&index=default&query=ocm46327804)* (2001). CD 782.1/MOZART French soprano Natalie Dessay sings Mozart arias with her thrilling coloratura.

*[Die Zauberflöte](http://sddpweb2.sirsi.net/web2/tramp2.exe/do_keyword_search/guest?setting_key=files&record_screen=record_brief.html&*search_button=keyword&servers=1home&index=default&query=ocm45071816)* (2001). CD 782.1/MOZART Excellent cast recording of Mozart's opera *Magic Flute*.

### **For Children and Teenagers**

*[Baby Mozart: music is everywhere](http://sddpweb2.sirsi.net/web2/tramp2.exe/do_keyword_search/guest?setting_key=files&record_screen=record_brief.html&*search_button=keyword&servers=1home&index=default&query=0786852445)*! (2004) by Julie Aigner-Clark. E/AIGNER A giant-sized board book for children to explore the different musical sounds.

## *[Growing up with opera](http://sddpweb2.sirsi.net/web2/tramp2.exe/do_keyword_search/guest?setting_key=files&record_screen=record_brief.html&*search_button=keyword&servers=1home&index=default&query=ocm49345466)* (1999).

J CD 782.1/GROWING

This disc was designed to introduce elementary school-aged children to the joy of opera.

#### *[Introducing Mozart](http://sddpweb2.sirsi.net/web2/tramp2.exe/do_keyword_search/guest?setting_key=files&record_screen=record_brief.html&*search_button=keyword&servers=1home&index=default&query=0791060411)* (1996) by Roland Vernon. J B/MOZART

Examines the life of the eighteenth-century Austrian composer, from his acclaim as a child prodigy through his prolific musical career to his early death in 1791 at age thirty-five.

## *[Mozart effect: music for babies](http://sddpweb2.sirsi.net/web2/tramp2.exe/do_keyword_search/guest?setting_key=files&record_screen=record_brief.html&*search_button=keyword&servers=1home&index=default&query=1894210018)* (1998).

## J CD 784.2/MOZART

Music by Wolfgang Amadeus Mozart and Leopold Mozart selected to stimulate and inspire young minds.

#### **Videos**

*[Amadeus](http://sddpweb2.sirsi.net/web2/tramp2.exe/do_keyword_search/guest?setting_key=files&record_screen=record_brief.html&*search_button=keyword&servers=1home&index=default&query=ocm45953584)* {DVD} (2002). DVD 791.4372/MOZART Presents the life of Antonio Salieri who is obsessed and jealous of Mozart's genius.

*[Mozart](http://sddpweb2.sirsi.net/web2/tramp2.exe/do_keyword_search/guest?setting_key=files&record_screen=record_brief.html&*search_button=keyword&servers=1home&index=default&query=1565015908)* {videocassette} (1995). VC B/MOZART Selections of Mozart's *Don Giovanni* are played to illustrate how music mirrors its era*.* 

## *[Mozart on tour](http://sddpweb2.sirsi.net/web2/tramp2.exe/do_keyword_search/guest?setting_key=files&record_screen=record_brief.html&*search_button=keyword&servers=1home&index=default&query=ocm29817267)* {videocassette} (1991)

VC 784.262/MOZART Andre Previn introduces this program which contains two complete works by Mozart and documentary footage about his life and music.

*[OperaTalk! with Nick Reveles: Don Giovanni](http://sddpweb2.sirsi.net/web2/tramp2.exe/do_keyword_search/guest?setting_key=files&record_screen=record_brief.html&*search_button=keyword&servers=1home&index=default&query=ocm49302753)*  {videocassette}. VC 782.1/OPERATALK! In-depth look at Mozart's popular masterpiece.